- 1. Création d'un fichier .hyd
- 2. Création d'un fichier .sub
- 3. Création d'un fichier .hab à partir de la fusion d'un fichier .hyd et d'un fichier .sub
- 4. Calcul d'habitat à partir du fichier .hab

From: <https://habby.wiki.inrae.fr/> - **HABBY**

Permanent link: **[https://habby.wiki.inrae.fr/doku.php?id=fr:guide\\_utilisateur:modeles\\_2d&rev=1613748038](https://habby.wiki.inrae.fr/doku.php?id=fr:guide_utilisateur:modeles_2d&rev=1613748038)**

Last update: **2021/02/19 16:20**

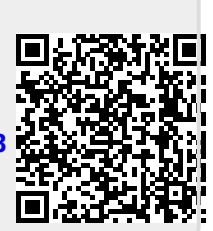